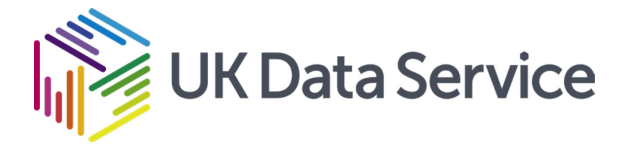

## **An Introduction to Geographical Data Visualisation**

Date: 16 May 2019 Location: Jisc, Manchester

## **Draft programme**

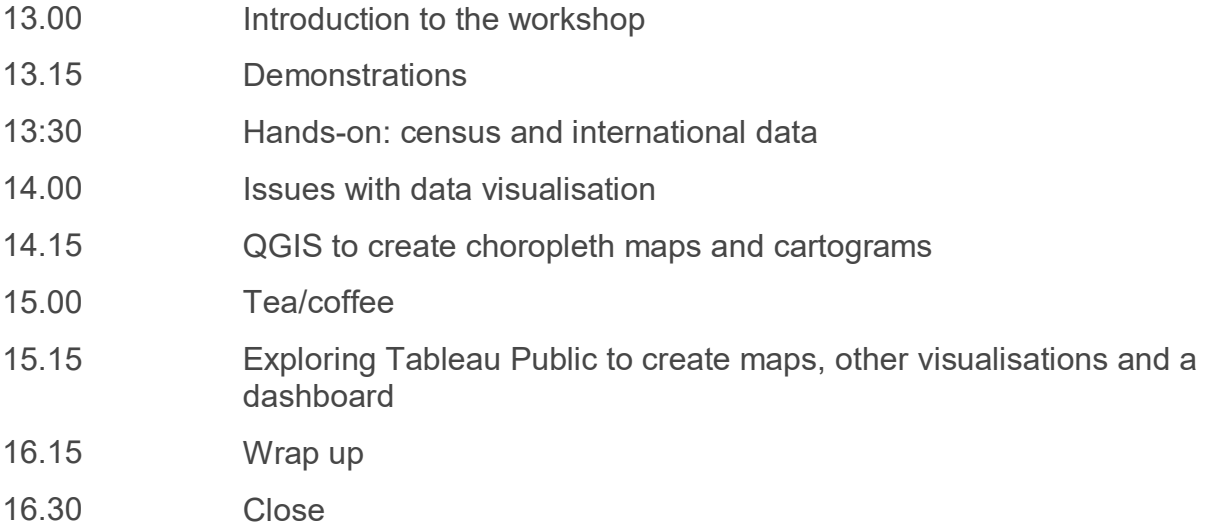